# Kubernetes networking with Calico

**Hemanth Nakkina, Solution Architect, Ericsson** Abhijeet Singh, Director, AT&T Uday T Kumar, Solution Architect, Ericsson

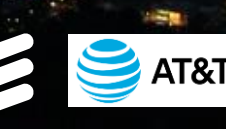

### " There is no such thing as Container Networking "

— Kelsey Hightower, Google Dev Evangelist.

Title of his talk. Source: devopsnetworkingforum2016.sched.com

### Networking for Containers

— CNI (Container Network Interface): Specification that act as interface between Container runtime and networking model implementations

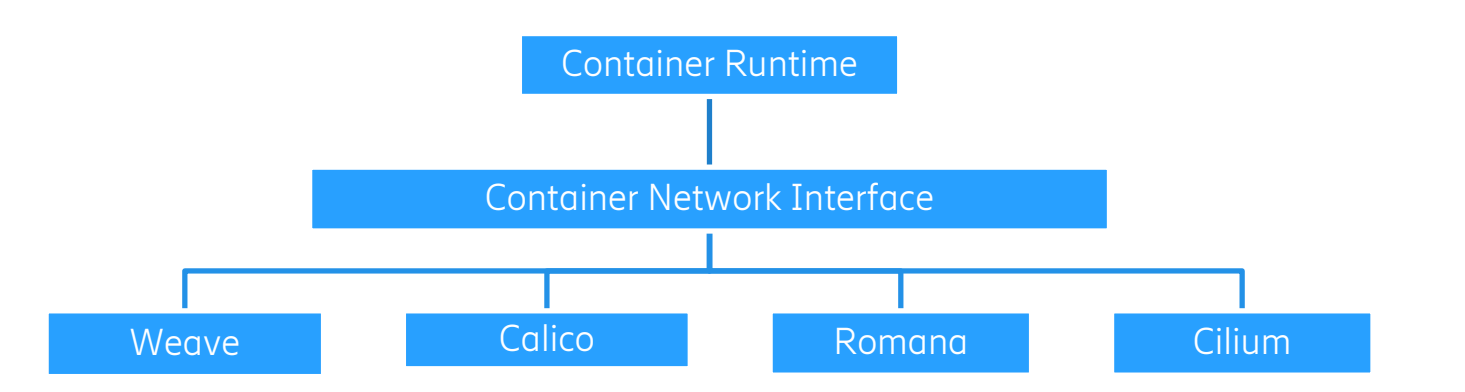

#### Basic Network requirements

- IPAM and lifecycle management of network devices
- Connectivity in Container network
- Route advertisement

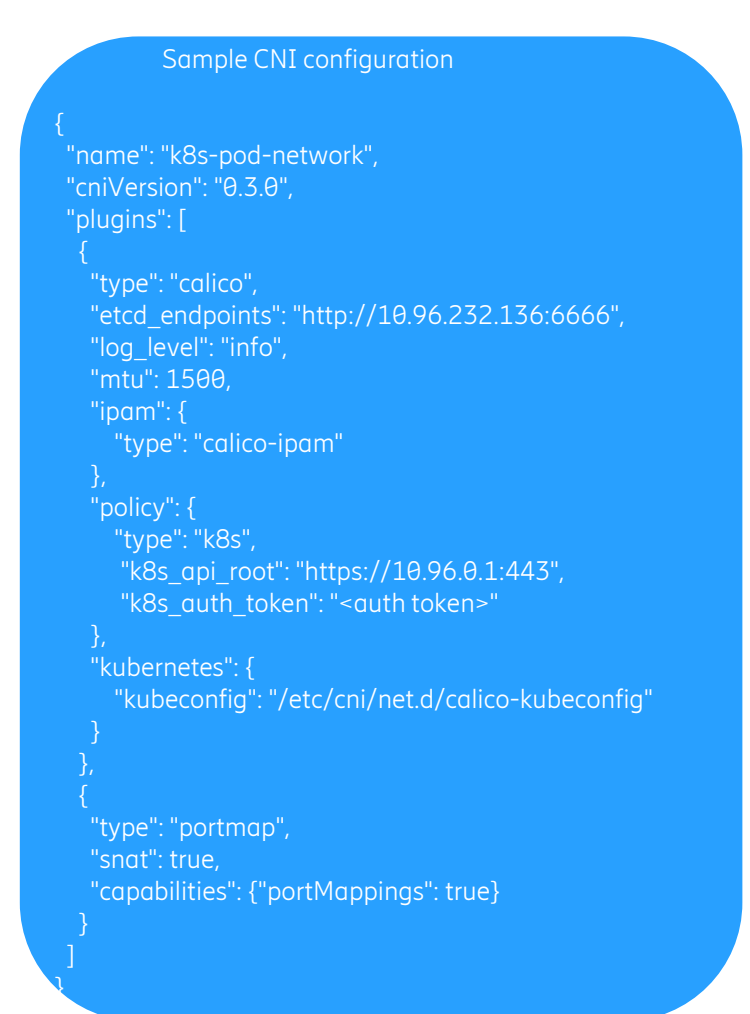

## Calico Architecture

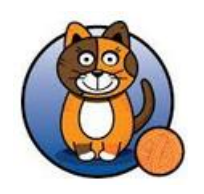

Designed to simplify, scale and secure cloud networks by

- Layer 3 based routing approach
- BGP for Routes distribution
- Policy driven network security implemented by iptable rules

**Components** 

- Felix
- Orchestrator plugin
- Etcd
- BGP Client
- BGP Route reflector

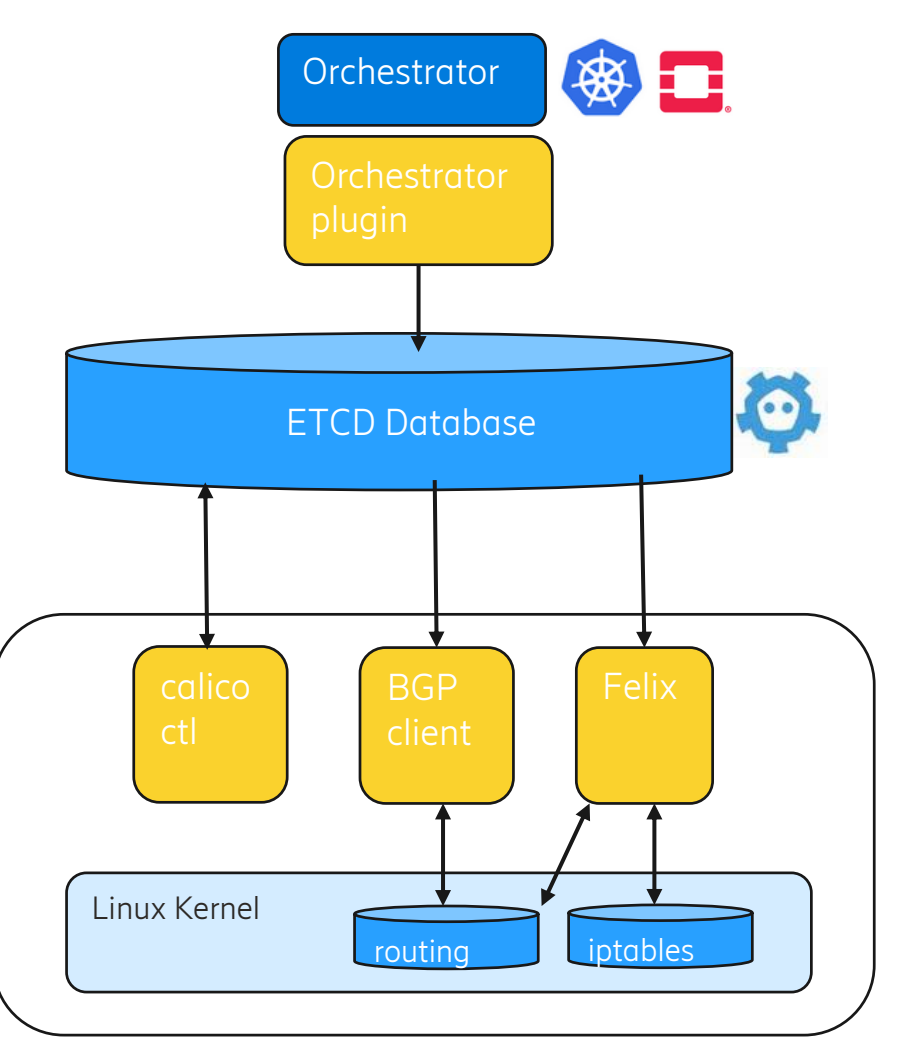

### Calico – Deployment on k8s

### Helm chart - https://github.com/openstack/openstack-helm-infra/tree/master/calico

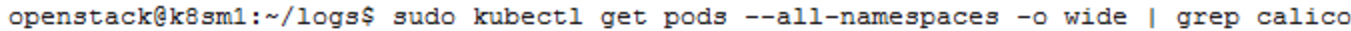

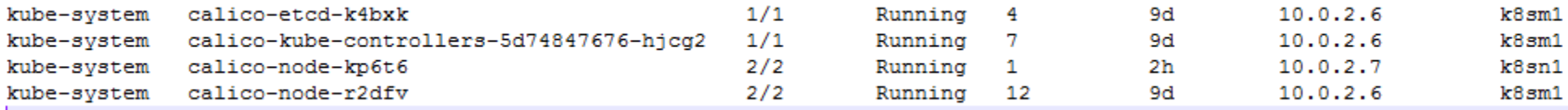

#### Configuration updates

podSubnet: 192.168.0.0/16

# NOTE(portdirect): this should be the physical MTU, the appropriate MTU # that calico should use will be calculated.

mtu: 1500

settings:

mesh: "on"

#### bgp:

# our asnumber for bgp peering

asnumber: 64512

ipv4:

- # Detection of source interface for routing
- # options include
- # can-reach=DESTINATION
- # interface=INTERFACE-REGEX
- IP\_AUTODETECTION\_METHOD: first-found IPV6\_AUTODETECTION\_METHOD: first-found

### Calico – How it works

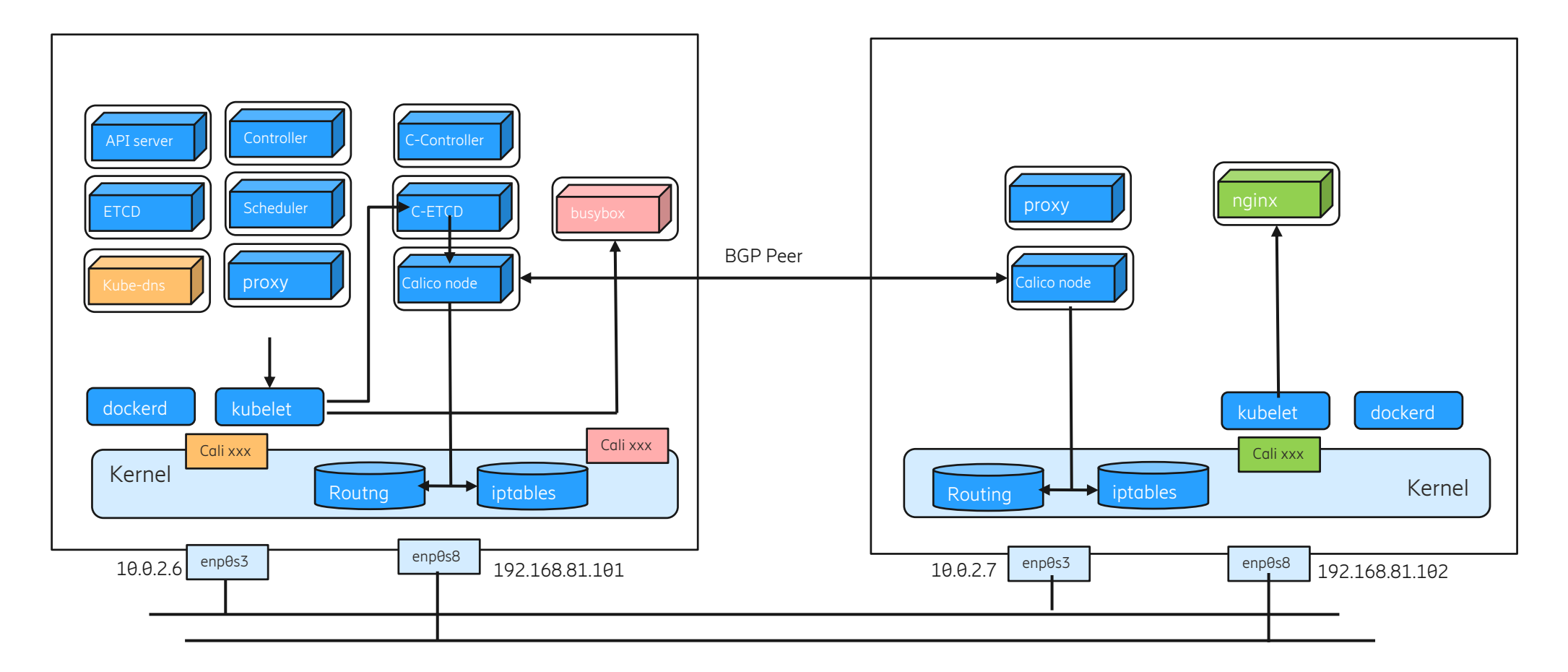

default via 10.0.2.1 dev enp0s3 10.0.2.0/24 dev enp0s3 proto kernel scope link src 10.0.2.6 192.168.81.0/24 dev enp0s8 proto kernel scope link src 192.168.81.101 blackhole 192.200.59.192/26 proto bird 192.200.59.193 dev calidf072d3c423 scope link 192.200.59.198 dev cali0aa3720a2c7 scope link 192.200.203.0/26 via 192.168.81.102 dev tunl0 proto bird onlink

default via 10.0.2.1 dev enp0s3 10.0.2.0/24 dev enp0s3 proto kernel scope link src 10.0.2.7 192.168.81.0/24 dev enp0s8 proto kernel scope link src 192.168.81.102 192.200.59.192/26 via 192.168.81.101 dev tunl0 proto bird onlink blackhole 192.200.203.0/26 proto bird 192.200.203.4 dev cali7bb4560a7c2 scope link

### Iptable rules related to services

#### NAT to resolve Service IP to Pod IP

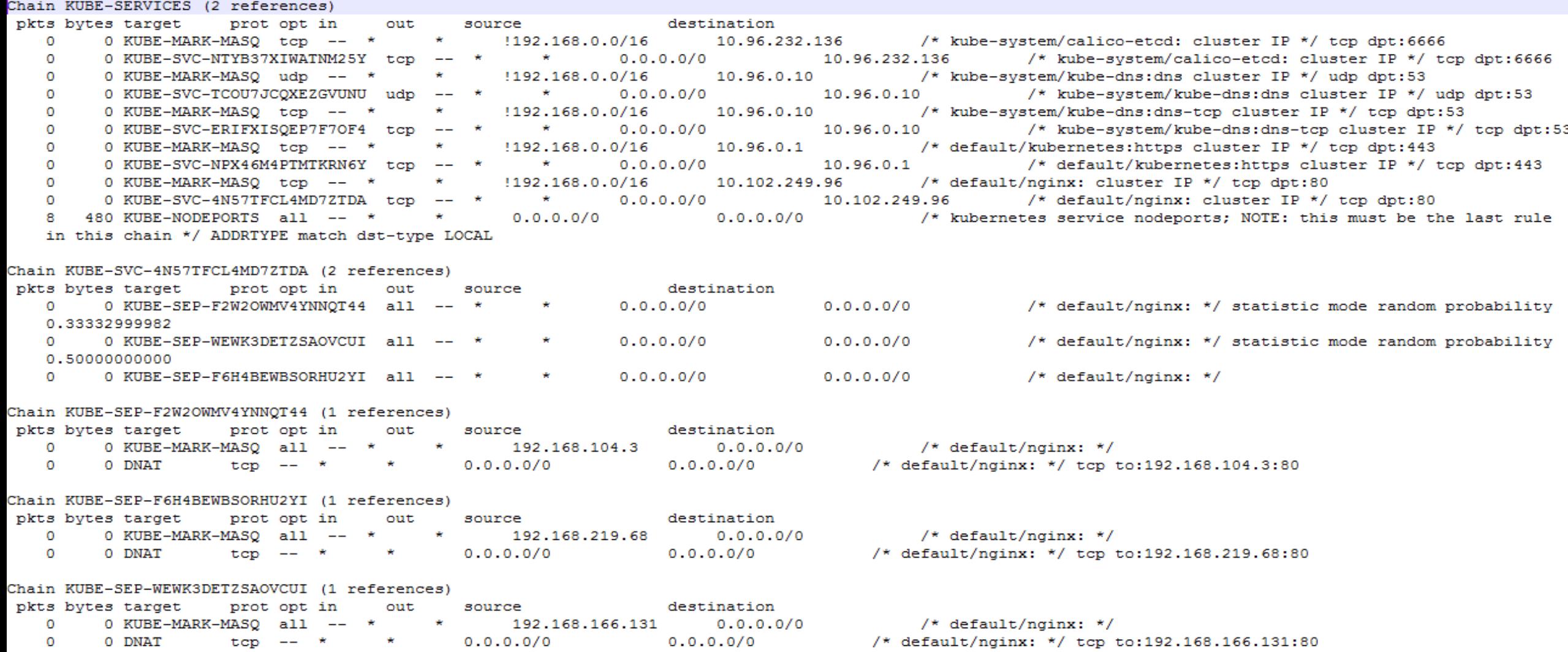

### Thanks ! Merci !

**THANK** YOU

Danke Thank You grazie **K** igracias ದನ್ಯವಾದ ಕನ್ನತ್ತು merci Danke Thank You grazie धनावान jgracias Tack धन्यवाद अभि merci 'hank You  $\mathsf{Tack}$  igracias  $\mathbb{R}^2$ Tack igracias is the Thank You<br>Danke grazie Tack Stranger

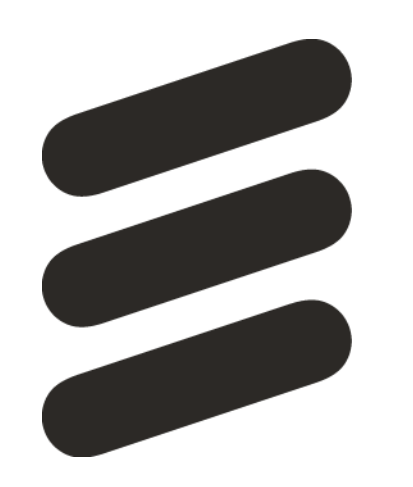